# **S T A D T V E L B E R T**

# **N I E D E R S C H R I F T**

## über die **Sitzung des Jugendparlamentes Velbert** am **Donnerstag**, dem **16.05.2019**

Sitzungsbeginn: 17:00 Uhr Sitzungsende: 19:00 Uhr Sitzungsort: AHA Filiale, Friedrichstr.181, 42551 Velbert a) die Mitglieder Herr Felix Ostlinning Herr Steven Schiwy Frau Sila Cakir Herr Matthias Mohr Herr Theo Zimmermann Frau Franka Schemken Frau Dominika Barszczak Herr Fynn Stolte Frau Minke Posberg Herr Samuel Eickmann Herr Maurice Hofmann Frau Jagoda Barszczak Frau Narina Badura Herr Moricz Hübinger Frau Blerta Morina Frau Noelle Fügler Frau Lilly Krämer Herr Johannes von Rath b) von der Verwaltung Herr Dirk Lukrafka, Bürgermeister Herr Marian Osterhoff, Klimaschutzmanager c) als Schriftführerin Frau Susanne Susok d) als Gast **Herr Heiko Richartz** Herr Thorsten Hilgers Frau Tanja Rehner-Trittmann Frau Sarah Hetfeld

Das Sprecherteam eröffnet die Sitzung um 17:00 Uhr, begrüßt die Anwesenden und stellt eine form- und fristgerechte Einladung sowie die Beschlussfähigkeit fest. Anschließend genehmigt das Jugendparlament folgende Tagesordnung:

- A. Öffentliche Sitzung
- 1. Begrüßung und Eröffnung der Sitzung durch das Sprecherteam
- 2. Genehmigung der Tagesordnung
- 3. "Demokratie leben" Herr Richartz von der Fach- und Koordinierungsstelle Demokratie leben des Caritasverbandes im Kreis Mettmann stellt das Programm vor
- 4. STADTRADELN 2019 in Velbert Herr Osterhoff, Klimaschutzmanager der Stadt Velbert
- 5. Berichte aus den Arbeitsgruppen
- 5.1 Öffentlichkeitsarbeit
- 5.2 Sportfest 2019
- 5.3 Musik- und Kunstschule
- 5.4 SV Lokal
- 5.5 ÖPNV
- 5.6 Europa
- 5.7 Jugendpolitische Organisationen
- 5.8 Umwelt- und Klimaschutz
- 6. Verschiedenes

Tagesordnung:

## **A. Öffentliche Sitzung**

## **1. Begrüßung und Eröffnung der Sitzung durch das Sprecherteam**

Das Sprecherteam eröffnet die Sitzung um 17.00 Uhr, begrüßt die Anwesenden und bedankt sich bei den Mitarbeiterinnen der AHA Filiale für die Einladung.

## **2. Genehmigung der Tagesordnung**

Es liegen keine Anträge und Wortmeldungen vor.

## **3. "Demokratie leben" - Herr Richartz von der Fach- und Koordinierungsstelle Demokratie leben des Caritasverbandes im Kreis Mettmann stellt das Programm vor**

Herr Heiko Richartz stellt das Programm "Demokratie leben" vor. Seit 2015 besteht das Programm im Kreis Mettmann. Zwei Stellen stehen zur Verfügung: Frau Sandra Hecker und Herr Heiko Richartz. Die Mitarbeiter beraten bei der Antragstellung und begleiten die Projektdurchführung. Für das Jahr 2019 stehen 45.000,00€ für Jugendprojekte zur Verfügung. Ein Jugendforum entscheidet über die Mittelvergabe. Delegierte des Jugendparlaments sind eingeladen, an dem Jugendforum teilzunehmen und sich mit Projektideen zu beteiligen.

Die Förderrichtlinien sind dem Protokoll als Anlage beigefügt.

## **4. STADTRADELN 2019 in Velbert - Herr Osterhoff, Klimaschutzmanager der Stadt Velbert**

Herr Marian Osterhoff stellt das Projekt STADTRADELN in Velbert vor. Vom 12. Mai bis zum 01. Juni 2019 wird die Stadt Velbert wieder am STADTRADELN teilnehmen. Beim STADTRADELN sollen für mehr Klimaschutz, mehr Radverkehrsförderung und mehr Lebensqualität in den Kommunen möglichst viele Kilometer beruflich sowie privat (alleine oder im Team) mit dem Fahrrad zurückgelegt werden. Um neben Erwachsenen möglichst viele Schülerinnen und Schüler zum Mitradeln anzuspornen, werden auch dieses

Jahr unter den besten Schulklassen Preise vergeben. Bisher stehen etwa ein Gutschein für den Waldkletterpark in Langenberg (für eine komplette Klasse!) sowie Geldprämien im Wert von 100 €, 75 € und 50 € für die aktivsten Klassen zur Verfügung.

Weitere Informationen zum STADTRADELN, zu weiteren Preisen für Einzelleistungen sowie die Möglichkeit zur Anmeldung sind auf der Kampagnenwebsite der Stadt Velbert [www.stadtradeln.de/velbert](http://www.stadtradeln.de/velbert) zu finden.

Die Spielregeln des Projektes sind dem Protokoll als Anlage beigefügt.

Auf Nachfrage erläutern der Bürgermeister und Herr Osterhoff einzelne Themenbereiche des Integrierten Energie- und Klimaschutzkonzepts der Stadt Velbert. Unter [https://www.velbert.de/buergerinfo/stadtentwicklung-und-klimaschutz/umwelt/klima](https://www.velbert.de/buergerinfo/stadtentwicklung-und-klimaschutz/umwelt/klimaschutz/energie-und-klimakonzept/)[schutz/energie-und-klimakonzept/](https://www.velbert.de/buergerinfo/stadtentwicklung-und-klimaschutz/umwelt/klimaschutz/energie-und-klimakonzept/) findet man das gesamte Konzept.

## **5. Berichte aus den Arbeitsgruppen**

Frau Dominika Barszczak weist noch einmal darauf hin, dass dienstags in der Zeit von 18.00 bis 20.00 Uhr regelmäßige Arbeitstreffen in der Villa Berninghaus stattfinden. Die Teilnahme und Mitarbeit aller interessierten Jugendlichen ist ausdrücklich erwünscht.

## **5.1 Öffentlichkeitsarbeit**

Frau Dominika Barszczak berichtet über die Fahrt nach Berlin und die Teilnahme des Jugendparlaments am Frühlingsfest und Europafest. In der AG Öffentlichkeitsarbeit wurde ein Flyer über die Arbeit des Jugendparlaments entworfen und erstmalig zum Europafest veröffentlicht. Nach Korrektur soll das Dokument gedruckt und an Schulen und in Jugendeinrichtungen ausgelegt werden. Die Kapuzenpullis und T-Shirts mit dem neuen Logo wurden privat angeschafft.

## **5.2 Sportfest 2019**

Herr Steven Schiwy berichtet über den aktuellen Stand der Vorbereitungen. Treffpunkt ist Freitag, 24.05.2019, um 7.30 Uhr in der BLF-Arena (ehemals von-Böttinger-Platz). Ein letztes Vorbereitungstreffen findet am kommenden Dienstag, 21.05.2019, in der Villa Berninghaus statt.

## **5.3 Musik- und Kunstschule**

Diese Arbeitsgruppe wird vorübergehend eingestellt.

## **5.4 SV Lokal**

Ein Seminar ist zu Beginn des neuen Schuljahres geplant. Herr Claudiu Simion wird als Referent angefragt.

## **5.5 ÖPNV**

Diese Arbeitsgruppe wird vorübergehend eingestellt.

## **5.6 Europa**

Das Jugendparlament hat sich an drei erfolgreichen Events während der Europawoche beteiligt: Europafest, Podiumsdiskussion und Food&Filmfestival in der Villa Berninghaus.

Die Arbeitsgruppe wird nicht aufgelöst. Man beabsichtigt, sich mit dem neu geknüpften Kontakt in Podujeva über mögliche gemeinsame Projekte auszutauschen. Herr Theo Zimmermann nimmt den Kontakt auf und berichtet in einer der nächsten Sitzungen.

## **5.7 Jugendpolitische Organisationen**

Eine Podiumsdiskussion ist für das nächste Schuljahr geplant.

## **5.8 Umwelt- und Klimaschutz**

Frau Noelle Fügler berichtet, dass die neu gegründete Arbeitsgruppe bereits Treffen mit der Fraktion Bündnis 90/Die Grünen, der Bürgerinitiative "Große Feld" sowie dem Klimaschutzbeauftragten der Stadt Velbert, Herrn Marian Osterhoff organisiert hat. Man möchte sich ein möglichst umfangreiches Bild der Umweltthemen in Velbert verschaffen, um dann mit möglichen Kooperationspartnern Projektideen umzusetzen.

Gemeinsam mit Herrn Osterhoff möchte die Arbeitsgruppe beispielsweise ein Informationspapier zum Thema "Refill" erstellen. Außerdem werden Mitglieder der Arbeitsgruppe an einem Sparziergang "Große Feld" am Sonntag, 19.05.2019, teilnehmen, zu dem die Bürgerinitiative eingeladen hat.

#### **6. Verschiedenes**

Es folgt eine Diskussion zum Bebauungsplan Nr. 761 "Große Feld". Um ein möglichst umfangreiches Bild der Sachlage zu erhalten, möchte das Jugendparlament dieses Thema ausführlich in der nächsten Sitzung beraten.

In der letzten Sitzung des Jugendparlaments hat man sich mit großer Mehrheit für eine Zusammenarbeit mit der Gleichstellungsbeauftragten, Frau Sabine Reucher, ausgesprochen. Am Donnerstag, 23.05.2019, wird ein Treffen zur Organisation "One Billion Rising" stattfinden. Interessierte Mitglieder des Jugendparlaments sind dazu eingeladen.

Das Sprecherteam thematisiert die Problematik, dass verschiedene Delegierte nicht zu den Sitzungen erscheinen, keine Rückmeldungen geben und auf keine Einladungen reagieren. Es folgt eine Diskussion, wie mit diesem Sachverhalt umgegangen werden sollte. Abschließend spricht sich die Mehrheit des Jugendparlaments dafür aus, die Delegierten letztmalig mit einem persönlichen Anschreiben zu kontaktieren und gegebenenfalls in einem persönlichen Gespräch die weitere Zusammenarbeit zu besprechen. Sollte kein Interesse an einer weiteren Mitarbeit im Jugendparlament bestehen, kann die jeweilige Schülervertretung einen neuen Delegierten entsenden.

Das Sprecherteam bedankt sich bei allen Mitgliedern des Jugendparlaments für die konstruktive und aufgeschlossene Mitarbeit und schließt die Sitzung.

## **Sitzungsende: 19.00 Uhr**

Für die Richtigkeit der Niederschrift:

gez. Dominika Barszczak bart gez. Steven Schiwy Sprecherteam Sprecherteam

gez. Susanne Susok Schriftführung

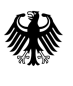

Bundesministerium für Familie, Senioren, Frauen und Jugend

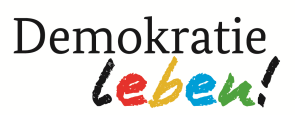

# **Bundesprogramm**

# **Demokratie leben!**

# **Aktiv gegen Rechtsextremismus, Gewalt und Menschenfeindlichkeit**

**Bundesweite Förderung** 

**lokaler** 

# **"Partnerschaften für Demokratie"**

**Leitlinie Förderbereich A** 

Aktualisierte Fassung vom 16.05.2018

# Inhalt

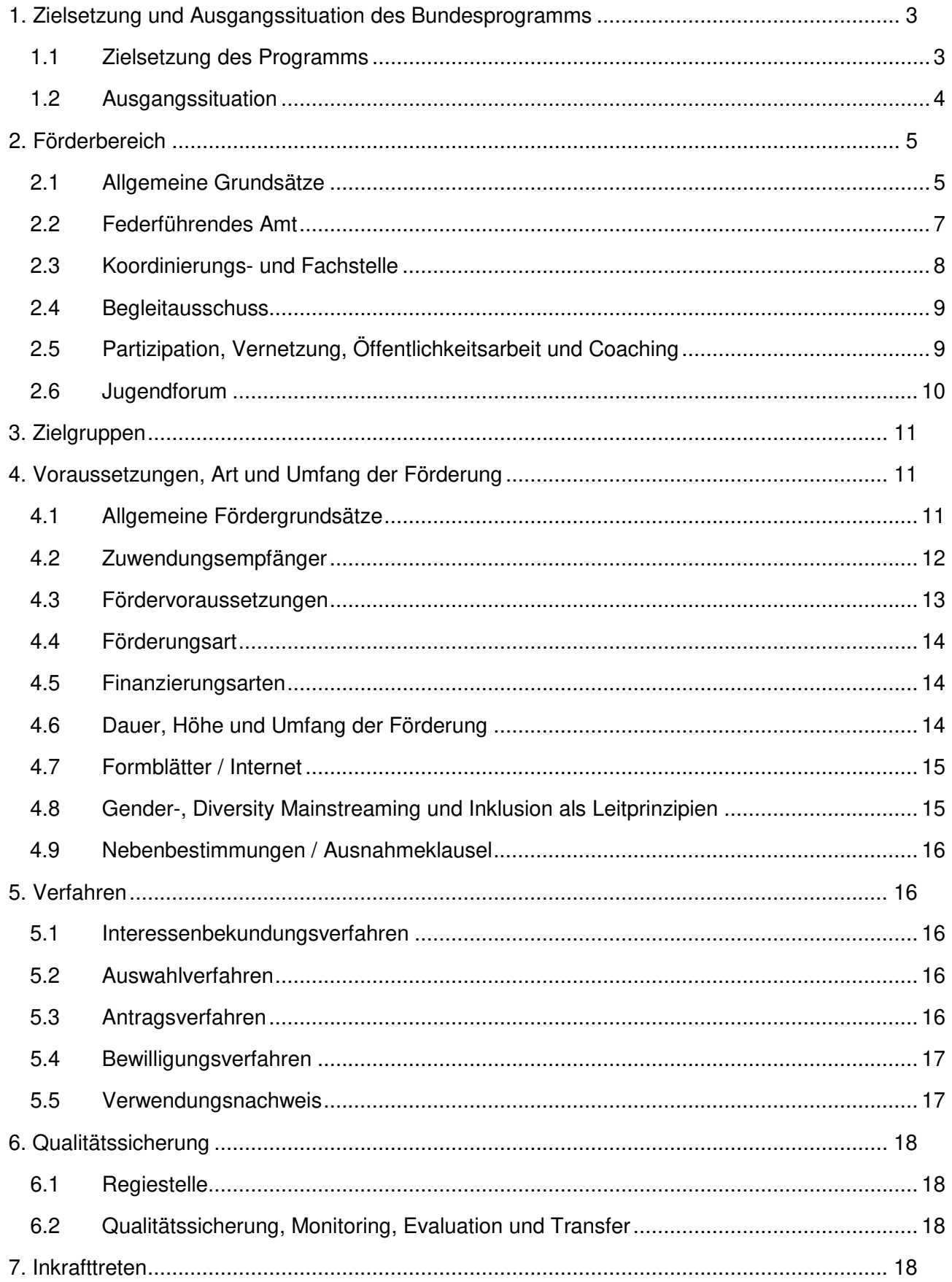

# **1. Zielsetzung und Ausgangssituation des Bundesprogramms**

## **1.1 Zielsetzung des Programms**

Angriffe auf Demokratie und Rechtsstaatlichkeit sowie Phänomene gruppenbezogener Menschen feindlichkeit wie z. B. Rassismus und Antisemitismus sind eine dauerhafte Herausforderung für die gesamte Gesellschaft. Die Aufdeckung der NSU-Morde hat insbesondere die Gefahren des Rechtsextremismus/Rechtsterrorismus noch einmal deutlich vor Augen geführt. Verunsicherungen im Zuge von Globalisierung, Migration und sozialer Polarisierung werden auch weiterhin Anknüp fungsmöglichkeiten für menschenverachtende Ideologien und Ideologiefragmente bieten und zur vermeintlichen Rechtfertigung von Gewalt und in undemokratischer Form ausgetragenen politisier ten Konflikten missbraucht werden. Zur wirksamen Begegnung bedarf es zielgerichteter Präventi onsstrategien im Zusammenwirken von Kommunen, Ländern, dem Bund und der Zivilgesellschaft. Eine wirksame Arbeit gegen demokratiegefährdende gesellschaftliche Entwicklungen muss an den konkreten Problemen und Bedürfnissen vor Ort ansetzen. **.** 1 **. .** 

Das Bundesprogramm "Demokratie leben! Aktiv gegen Rechtsextremismus, Gewalt und **Menschenfeindlichkeit"** will ziviles Engagement und demokratisches Verhalten auf der kommu nalen, regionalen und überregionalen Ebene fördern. Vereine, Projekte und Initiativen werden un terstützt, die sich der Förderung von Demokratie und Vielfalt widmen und insbesondere gegen Rechtsextremismus und Phänomene gruppenbezogener Menschenfeindlichkeit wie z. B. Rassismus und Antisemitismus arbeiten. Darüber hinaus können auch andere Formen von Demokratieund gruppenbezogener Menschenfeindlichkeit, von politisierter oder vorgeblich politisch bzw. vor geblich religiös legitimierter Gewalt, von Hass und politischer Radikalisierung Gegenstand präven tiver Arbeit und damit Gegenstand der Förderung durch das Bundesprogramm sein. **.** 1 **.** 1

Im Bundesprogramm sind die folgenden Programmbereiche vertreten:

- A. Bundesweite Förderung lokaler "Partnerschaften für Demokratie";
- B. Förderung von Demokratiezentren zur landesweiten Koordinierung und Vernetzung sowie von Mobiler, Opfer- und Ausstiegsberatung;
- C. Förderung der Strukturentwicklung zum bundeszentralen Träger;
- D. Förderung von Modellprojekten
	- zu ausgewählten Phänomenen gruppenbezogener Menschenfeindlichkeit (GMF) u.
	- zur Demokratiestärkung im ländlichen Raum;
- E. Förderung von Modellprojekten zur Radikalisierungsprävention;
- F. Engagement und Vielfalt in der Arbeits- und Unternehmenswelt;
- G. Demokratieförderung im Bildungsbereich;
- H. Zusammenleben in der Einwanderungsgesellschaft;
- I. Stärkung des Engagements im Netz gegen Hass im Netz:
- J. Prävention und Deradikalisierung in Strafvollzug und Bewährungshilfe.

Die nachfolgenden Ausführungen beziehen sich ausschließlich auf den Programmbereich A: "Bundesweite Förderung lokaler "Partnerschaften für Demokratie". Für Maßnahmen zu den Förderbereichen B bis J werden gesonderte Förderleitlinien aufgestellt. **. .** 

## **1.2 Ausgangssituation**

Das Bundesministerium für Familie, Senioren, Frauen und Jugend (nachfolgend: BMFSFJ bzw. Bundesministerium) hat im Rahmen der Bundesprogramme "Vielfalt tut gut. Jugend für Vielfalt, **Toleranz und Demokratie"** (2007-2010) und **TOLERANZ FÖRDERN - KOMPETENZ STÄRKEN**  (2011-2014) die Entwicklung, Implementierung und Umsetzung sowie die Sicherung der Nachhal tigkeit von Lokalen Aktionsplänen (LAP) gefördert. Die Entwicklung dieser integrierten lokalen Stra tegien hat sich in den Jahren von 2007 bis 2014 als ein Erfolg versprechender Ansatz zur Stärkung der Zivilgesellschaft und der Förderung von Prozessen zur Demokratieentwicklung vor Ort sowie der nachhaltigen Entwicklung lokaler/regionaler Bündnisse gegen Rechtsextremismus, Fremden feindlichkeit und Antisemitismus erwiesen. **.**  $\ddot{\phantom{0}}$ **.** 

Aufbauend auf bewährten Elementen soll die erfolgreiche Arbeit der Lokalen Aktionspläne der früheren Bundesprogramme nunmehr in Form von lokalen bzw. regionalen "Partnerschaften für Demokratie" konzeptionell fortgesetzt und weiterentwickelt sowie auf weitere Städte, Landkreise und kommunale Zusammenschlüsse übertragen werden.

In den lokalen und regionalen "Partnerschaften für Demokratie" gilt es, insbesondere die bereits in den Vorgängerprogrammen formulierten Zielstellungen – Knüpfung und Mobilisierung von loka len/regionalen Netzwerken, Entwicklung von Fachlichkeit und Stärkung von Kompetenzen sowie Gewinnung öffentlicher Unterstützung – weiter und nachhaltig auszubauen. Als Herausforderung wird hier einerseits der gezielte Know-How-Transfer in kommunale Verwaltungsstrukturen gese hen, um den kommunalen Umgang mit lokalen Problemlagen weiterzuentwickeln und zu einer selbstbewussten Auseinandersetzung zu ermutigen sowie andererseits der weitere Ausbau der Breitenwirksamkeit der Arbeit der gesellschaftlichen Akteurinnen und Akteure vor Ort und der da mit verbundenen Sensibilisierung der Öffentlichkeit.  $\ddot{\phantom{0}}$ **.** 1

In der wissenschaftlichen Auswertung der Arbeit der bisherigen Lokalen Aktionspläne wird darauf hingewiesen, dass diese integrierten lokalen Strategien erhebliche Potenziale in der präventiven Auseinandersetzung mit Rechtsextremismus und verwandten Problemlagen besitzen. Zugleich wird festgestellt, dass noch stärker als bisher eine systematische, kontinuierliche und anlassunabhängige Strategieplanung und Verstetigung des präventiven Vorgehens für die nachhaltige Anlage der Arbeit im lokalen und regionalen Kontext wesentlich ist.<sup>1</sup> **.** 

<sup>&</sup>lt;sup>1</sup> vgl. "Abschlussbericht des Bundesprogramms TOLERANZ FÖRDERN – KOMPETENZ STÄRKEN: Abschnitt V. Ergebnisse der wissenschaftlichen Begleitung und der Programmevaluation", BMFSFJ, Juni 2014, veröffentlicht unter www.toleranz-foerdern-kompetenz-staerken.de

# **2. Förderbereich**

# **2.1 Allgemeine Grundsätze**

Die "Partnerschaften für Demokratie" sollen die zielgerichtete Zusammenarbeit aller vor Ort rele vanten Akteurinnen und Akteure für Aktivitäten gegen Rechtsextremismus, Gewalt und Menschen feindlichkeit sowie für die Entwicklung eines demokratischen Gemeinwesens unter aktiver Beteili gung der Bürgerinnen und Bürger unterstützen und zur nachhaltigen Entwicklung lokaler und regi onaler Bündnisse in diesen Themenfeldern beitragen. Im partnerschaftlichen Zusammenwirken, insbesondere von kommunaler Verwaltung und Zivilgesellschaft, wird eine lebendige und vielfältige Demokratie vor Ort sowie eine Kultur der Kooperation, des respektvollen Miteinanders, der gegen seitigen Anerkennung und Unterstützung weiterentwickelt. **. .** 1 1 **.** 

Die "Partnerschaft für Demokratie" ist ein geeignetes Instrument, um die besonderen, situationsund kontextabhängigen Problemlagen und Bedarfe in der Auseinandersetzung mit Demokratie-, Rechtsstaats- und (gruppenbezogener) Menschenfeindlichkeit im Gemeinwesen zu erkennen, themenspezifische Aktivitäten zu entwickeln sowie demokratische und integrative Entwicklungs prozesse anzustoßen. Sie tragen zur (Weiter-)Entwicklung von Strategien und Konzepten der För derung von Demokratie und Vielfalt vor Ort bei bzw. regen ggf. entsprechende Strategie- und Kon zeptentwicklungsprozesse an und wirken an der kontinuierlichen Überprüfung und notwendigen Anpassung der partizipativ erarbeiteten Strategien mit. **.** 1  $\ddot{\phantom{a}}$ **.** 

Die "Partnerschaft für Demokratie" hat als nachhaltig zu entwickelndes Bündnis den Auftrag, lokal/regional für Demokratie einzutreten sowie Rechtsextremismus, Gewalt und den unterschiedli chen Ausprägungen gruppenbezogener Menschenfeindlichkeit aktiv entgegenzutreten. Das gilt selbstverständlich auch für andere Formen von demokratie- und rechtstaatsfeindlichen bzw. ge waltförmigen Phänomenen. Die konkrete inhaltliche Ausgestaltung einer "Partnerschaft für Demokratie" richtet sich nach den lokalen und regionalen Erfordernissen. Schwerpunkte für strategische Ziele können daher sein: **. .** 1 **.** 

Förderung und Stärkung des programmrelevanten Engagements

- Stärkung einer lebendigen, vielfältigen demokratischen Zivilgesellschaft vor Ort;
- Etablierung und Weiterentwicklung von Verfahren der demokratischen Beteiligung, einschließlich Entwicklung und Erprobung innovativer Beteiligungsansätze; 1
- • gesellschaftliche Sensibilisierung in Bezug auf rechtsextreme, antisemitische oder rassisti sche Aktivitäten sowie andere demokratie- und rechtstaatsfeindliche Phänomene und Stär kung des öffentlichen Engagements hiergegen; 1  $\ddot{\phantom{a}}$
- • Aktivitäten gegen Phänomene gruppenbezogener Menschenfeindlichkeit, insbesondere auch gegen Antiziganismus, Islam- und Muslimfeindlichkeit und Homo- und Transfeindlich keit; 1
- • Stärkung der Selbstorganisation und -hilfe im Themenfeld unter verstärktem Einbezug u. a. von Migrantenselbstorganisationen und muslimischen Gemeinden;
- Entwicklung einer Kultur der Unterstützung und Wertschätzung ehrenamtlichen Engagements in allen Themenfeldern des Programms, insbesondere zum Abbau von Ressenti ments und zur Prävention vor Gewalt, Hetze und Feindseligkeiten gegenüber Zuwanderin nen und Zuwanderern; **. . .**

• Entwicklung von Konzepten "Sicherheit und Prävention".

## Förderung der Ausgestaltung einer vielfältigen lokalen Kultur des Zusammenlebens

- • Weiterentwicklung von Ansätzen und Konzepten der intergenerativen Arbeit ausschließlich im Themenfeld;
- Förderung des bürgerschaftlichen Engagements und einer aktiven Bürgerbeteiligung;
- Förderung des interkulturellen und interreligiösen Zusammenlebens;
- Förderung des demokratischen Zusammenlebens in der Einwanderungsgesellschaft;
- • Förderung der Anerkennung vielfältiger Lebensformen (Diversity-Orientierung).

## Förderung der Bearbeitung programmrelevanter lokaler Problemlagen

- • Förderung der Reaktionsfähigkeit auf sozialräumliche Konfliktlagen;
- • Verbesserung der soziokulturellen Integration.

Die Akteurinnen und Akteure analysieren und widmen sich – im Zusammenhang mit der Zielset zung des Programms – lokalen und regionalen Konflikten und Problemen und erarbeiten partizipa tiv Konzepte für eine lebendige, demokratische Gesellschaft und zivilgesellschaftliches Engage ment vor Ort. Einbezogen werden sollen alle relevanten staatlichen und demokratischen nicht staatlichen Organisationen und Institutionen auf lokaler und regionaler Ebene (Verwaltung, Politik, Kirchen und Religionsgemeinschaften, Vereine, Verbände, Initiativen, Polizei, Migrantenorganisa tionen, Jugendgruppen, Schulen, Wirtschaft, etc.). Diese bringen ihre jeweils spezifischen Kompe tenzen und Möglichkeiten in die lokalen "Partnerschaften für Demokratie" ein.  $\ddot{\phantom{0}}$ **.** 1 1  $\overline{\phantom{a}}$ 1

Die "Partnerschaft für Demokratie" ist partizipativ, paritätisch und gemeinwesenorientiert aufgebaut. Der strukturelle Kern dieses lokalen bzw. regionalen Bündnisses wird durch ein Federführen des Amt (s. u. 2.2), eine Koordinierungs- und Fachstelle (s. u. 2.3), einen Begleitausschuss (s. u. 2.4) und ein Jugendforum (s. u. 2.6) gebildet. Es werden ein Aktions- und Initiativfonds sowie ein Jugendfonds für Einzelmaßnahmen eingerichtet. Diese Fonds sollen auch Kleinstinitiativen und Träger, die in verschiedensten gesellschaftlichen Bereichen aktiv sind, ermöglichen, sich für die Ziele des Bundesprogramms und der lokalen "Partnerschaft für Demokratie" einzusetzen. Weiterhin wird die Partizipation, Vernetzung, Öffentlichkeitsarbeit sowie ein Coaching (s. u. 2.5) geför dert. **.** 1  $\ddot{\phantom{0}}$ ֧֖֖֧֦֧ׅ֧֧֧֦֧ׅ֧֧ׅ֖֧֧ׅ֧֚֚֚֚֚֚֚֚֚֚֚֚֚֚֚֝֝֜֝֬֝֜֝֬֜֝֬֜

Ein Konzept für eine "Partnerschaft für Demokratie" muss konkrete Aussagen zu folgenden Punkten enthalten:  $\ddot{\phantom{0}}$ 

- Darstellung bisheriger Analysen vorhandener Problemlagen sowie Aussagen zu Entwicklungen im Themenfeld;  $\ddot{\phantom{0}}$
- Darstellung konkreter Schritte zur partizipativen Erarbeitung und Umsetzung einer lokalen, integrierten Handlungsstrategie, entsprechender Teilkonzepte und der dazu erforderlichen konkreten Umsetzungsprozesse;
- Beschreibung der im Themenfeld bereits vorhandenen Netzwerke und zivilgesellschaftlichen Initiativen sowie weiterer möglicher Partner und Ressourcen; 1
- • Darstellung wichtiger bisheriger Maßnahmen und Aktivitäten gegen Rechtsextremismus, Gewalt und Menschenfeindlichkeit sowie für die lokale bzw. regionale Demokratieentwick  $\ddot{\phantom{0}}$

lung und deren fachliche Einschätzung;

- Aussagen zur Einbindung der "Partnerschaft für Demokratie" in bestehende oder geplante kommunale Entwicklungskonzepte und Bündnisse;
- Beschreibung der Zielgruppen;
- • Aussagen zur Öffentlichkeitsarbeit und zur (internen) Kommunikation zwischen den betei ligten Akteurinnen und Akteuren; 1
- Nennung zivilgesellschaftlicher Partnerinnen und Partner, die in die Arbeit der "Partnerschaft für Demokratie" einbezogen werden sollen;  $\ddot{\phantom{a}}$
- Benennung einer Koordinierungs- und Fachstelle und Aussagen zu Konzept, Entwicklung und Einbindung in die Steuerungsebene der "Partnerschaft für Demokratie";
- Benennung eines kommunalen Ansprechpartners oder einer Ansprechpartnerin im Federführenden Amt und Aussagen zu seiner Koordinierungsfunktion in Bezug auf die Umset zung der "Partnerschaft für Demokratie" und innerhalb der kommunalen Verwaltung;  $\ddot{\phantom{a}}$  $\ddot{\phantom{0}}$
- Aussagen zur Besetzung und zur Arbeitsweise des Begleitausschusses;
- Aussagen zu Gender-, Diversity Mainstreaming und Inklusion;
- Aussagen zum Controlling der Entwicklung und Umsetzung der "Partnerschaft für Demokratie sowie zur Selbstevaluation und Qualitätssicherung der Einzelmaßnahmen. **.**

Die Kommune als Gebietskörperschaft (Stadt, Landkreis, kommunaler Zusammenschluss) trägt die Verantwortung für die lokale bzw. regionale "Partnerschaft für Demokratie". Sie bestimmt ein Federführendes Amt und einen konkreten Ansprechpartner bzw. eine Ansprechpartnerin sowie eine Koordinierungs- und Fachstelle. Sie richtet einen Begleitausschuss und ggf. ein Jugendforum ein.

# **2.2 Federführendes Amt**

Das Federführende Amt in der kommunalen Verwaltung ist Antragsteller und Zuwendungsempfän ger der Förderung aus dem Bundesprogramm **"Demokratie leben! Aktiv gegen Rechtsextremismus, Gewalt und Menschenfeindlichkeit".** Es ist zentraler Ansprechpartner vor Ort einer seits für das Bundesministerium bzw. die Regiestelle im Bundesamt für Familie und zivilgesell schaftliche Aufgaben (nachfolgend: BAFzA bzw. Bundesamt) und andererseits Anlaufstelle und Partner für die einzurichtende Koordinierungs- und Fachstelle. Das Federführende Amt ist insbe sondere pflichtgemäß zuständig für: **. .** 1 **.** 

- die rechtsverbindliche Antragstellung für die "Partnerschaft für Demokratie" auf Zuwendung von Bundesmitteln aus dem Programm;
- die rechtliche und inhaltliche Verantwortung der Umsetzung der "Partnerschaften für Demokratie", einschließlich der Organisation, Berufung bzw. Bereitstellung einer Koordinie rungs- und Fachstelle und des Begleitausschusses; **.** 1
- für die ordnungsgemäße Mittelverwendung;
- für die Weiterleitung der zugewendeten Bundesmittel an Dritte (u. a. Auszahlung der Mittel für die Fonds und der daraus finanzierten Einzelmaßnahmen), einschließlich der rechtsver bindlichen Mittelanforderung bei der Regiestelle und der Bereitstellung von Informationen über die jeweiligen Einzelmaßnahmen (Formblatt-Vorgabe der Regiestelle);  $\ddot{\phantom{a}}$
- für die administrativ-technische Beratung von Trägern von Projekten und Einzelmaßnah-**.**

men;

• die Abrechnung der Fördermittel gegenüber der Regiestelle (Verwendungsnachweis) und die damit zusammenhängende Erstprüfung der ordnungsgemäßen Verwendung der Bun desmittel – entsprechend der Regelungen nach Nr. 7.2 der Anlage 3 zur VV Nr. 5.1 zu § 44 BHO (ANBest-Gk). **.** 

# **2.3 Koordinierungs- und Fachstelle**

Für die Umsetzung der "Partnerschaften für Demokratie" wird – i. d. R. verwaltungsextern – eine Koordinierungs- und Fachstelle (bei einem freien Träger) eingerichtet. Diese kann in begründeten Ausnahmefällen auch in der kommunalen Verwaltung, bspw. im Federführenden Amt, angesiedelt werden, wenn dafür die Kommune selbst entsprechende Personal- und Sachaufwendungen zur Verfügung stellt und die fachlichen Ressourcen vorhanden sind (die Förderung von kommunalen Personal- und Sachausgaben aus Bundesmitteln des Programms ist ausgeschlossen).

Aufgaben der Koordinierungs- und Fachstelle sind:

- Erstansprechpartner bei Problemlagen entsprechend des Förderbereichs;
- Steuerung der Erstellung und Fortschreibung der "Partnerschaft für Demokratie", in Zusammenarbeit mit dem Federführenden Amt, dem Begleitausschuss und weiteren Akteu rinnen und Akteuren; 1 **.**
- • Koordinierung sowie inhaltlich-fachliche Beratung von Projektträgern und Begleitung von Einzelmaßnahmen, auch in Hinblick auf eine stärkere Einbindung in die lokale Gesamtstra tegie, ggf. einschließlich der Begleitung der Akteurinnen und Akteure und ihrer Aktivitäten im Jugendforum sowie der Wahrnehmung von Aufgaben bzgl. der Mittelverwendung und abrechnung im Aktions- und Initiativfonds sowie im Jugendfonds (s. u. 2.6); **.** 1
- Koordination der Arbeit des Begleitausschusses;
- Öffentlichkeitsarbeit zur Bekanntmachung des Bundesprogramms und der "Partnerschaft für Demokratie" vor Ort;
- Unterstützung der Vernetzung, Bekanntmachung und Inanspruchnahme von Angeboten auf Landesebene (insb. Demokratiezentren);
- Förderung der Vernetzungen zwischen Zivilgesellschaft und Verwaltung, insbesondere Anregung und Unterstützung des Know-How-Transfers zum Umgang mit Problemlagen ent sprechend des Förderbereichs (s. Abschnitt 2) in Verwaltungsstrukturen; 1 1
- • Beratung und Unterstützung von Bürgerinnen und Bürgern, die sich für die demokratische Entwicklung des Gemeinwesens, für die Integration von Migrantinnen und Migranten sowie für Teilhabe und kulturelle Vielfalt engagieren;
- Förderung fachlicher Qualifizierung von Akteurinnen und Akteuren in der "Partnerschaft für Demokratie" und Vermittlung entsprechender Angebote;
- Weiterentwicklung der Arbeit in der Kommune im Themengebiet;
- • Gewährleistung der Zusammenarbeit mit der Programmevaluation/wissenschaftlichen Be gleitung des Bundesprogramms; **.**
- Sicherstellung der Erfassung der Projektdaten und -ergebnisse;
- • Teilnahme an inhaltlichen und qualifizierenden Maßnahmen des Bundesprogramms.

# **2.4 Begleitausschuss**

Wesentliches Element für eine "Partnerschaft für Demokratie" ist die Bildung eines lokalen bzw. regionalen Begleitausschusses, der neben Vertreterinnen und Vertretern aus möglichst allen rele vanten Ressorts der kommunalen Verwaltung und anderer staatlicher Institutionen mehrheitlich mit lokalen bzw. regionalen Handlungsträgern aus der Zivilgesellschaft besetzt wird. **.** 

Der Begleitausschuss

- unterstützt und begleitet die Zusammenarbeit zwischen staatlichen und zivilgesellschaftlichen Akteurinnen und Akteuren in der "Partnerschaft für Demokratie"; 1
- legt die Eckpunkte der Gesamtstrategie nach Beratung in der Demokratiekonferenz fest;
- analysiert lokale bzw. regionale Unterstützungsmöglichkeiten und organisiert deren Einbindung; **.**
- berät die Koordinierungs- und Fachstelle und das Federführende Amt in der praktischen Arbeit der "Partnerschaft für Demokratie", insbesondere bei der Umsetzung und Fortschrei bung sowie der nachhaltigen Verankerung und 1
- entscheidet, welche Einzelmaßnahmen aus dem Aktions- und Initiativfonds der Zielerreichung der "Partnerschaft für Demokratie" dienen und spricht eine Förderempfehlung aus. **.**

Der Begleitausschuss nimmt diese Aufgaben als strategisch handelndes und regelmäßig tagendes Gremium zur Entwicklung, Implementierung und Umsetzung sowie nachhaltigen Verankerung der "Partnerschaft für Demokratie" wahr. Es wird empfohlen, sich eine Geschäftsordnung zu geben.

## **2.5 Partizipation, Vernetzung, Öffentlichkeitsarbeit und Coaching**

Lokale und regionale zivilgesellschaftliche Akteurinnen und Akteure im Themenfeld, Einrichtungen, Bündnisse und weitere Zusammenschlüsse werden in geeigneter Weise an der Entwicklung und Fortschreibung der "Partnerschaft für Demokratie" aktiv beteiligt, bringen ihre Angebote und Ressourcen in die Arbeit ein und können darüber hinaus selbst als Träger von Einzelmaßnahmen fun gieren. **. .** 

Die Koordinierungs- und Fachstelle sowie das Federführende Amt laden mindestens einmal im Jahr alle relevanten zivilgesellschaftlichen Akteurinnen und Akteure, entsprechende Einrichtungen und Verantwortliche aus Politik und Verwaltung zu einer **Demokratiekonferenz** ein, um partizipativ den Stand, die Ziele und die Ausrichtung der weiteren Arbeit in der "Partnerschaft für Demokratie" zu reflektieren und zu bestimmen. Die strategisch abgestimmte Bildung von Arbeitskreisen und Fachgruppen zur Prozessentwicklung ist ausdrücklich gewünscht; der Aufbau von Doppelstruktu ren durch die Schaffung zusätzlicher Gremien/Netzwerke für die Umsetzung der "Partnerschaft für Demokratie" soll dabei aber vermieden werden. **.** 

Innerhalb der ersten vier Monate nach Einrichtung einer Koordinierungs- und Fachstelle soll eine Auftaktkonferenz stattfinden, in deren Nachgang die Teilnehmenden in ggf. gebildeten bzw. vor handenen Gremien, Netzwerken, Arbeitskreisen oder Fachgruppen partizipativ ein Konzept für die strategische Ausgestaltung der "Partnerschaft für Demokratie" entwickeln. Dieses Konzept wird regelmäßig, mindestens jährlich fortgeschrieben.  $\overline{\phantom{a}}$ 

Die Umsetzung des Konzepts und ggf. erfolgende Veränderungen bzw. Ergänzungen sollen durch Beschlüsse der gewählten Kreis- oder Gemeindevertretungen (wie z. B. Kreistag, Stadtrat) legiti miert werden. 1

Durch geeignete Maßnahmen soll die Arbeit der "Partnerschaft für Demokratie" einer breiten Öffentlichkeit bekannt gemacht und für eine Mitwirkung geworben werden.  $\ddot{\phantom{a}}$ 

Da ein wesentliches Element der "Partnerschaften für Demokratie" die Partizipation junger Menschen über das Instrument eines Jugendforums sein soll (s. u. 2.6), ist eine fachliche Anleitung und Begleitung im konkreten lokalen/regionalen Kontext förderlich und zweckmäßig. Hierfür not wendige Kosten (bspw. anteilige Personalkosten) können in einem geringen und angemessenen Umfang finanziert werden. Darüber hinaus können auch notwendige Verwaltungskosten, die sich auf die zweckentsprechende Verwendung und ordnungsgemäße Abrechnung bzw. Verwendungsnachweisführung der Mittel aus dem Aktions- und Initiativfonds sowie dem Jugendfonds beziehen, in Ansatz gebracht werden – jedoch nur für den Fall, dass nicht der Koordinierungs- und Fachstelle die o. g. Aufgaben übertragen wurden (s. o. 2.3). **.**  $\overline{\phantom{a}}$ 

Alle "Partnerschaften für Demokratie" haben auch die Möglichkeit, auf der Basis eines festgestellten Unterstützungs- und Beratungsbedarfs sowie auftretender Problemstellungen, **Coaching-Leistungen** (Fach- und Prozessberatung) in Anspruch zu nehmen. 1

Ziel dieses Coachings ist, die kommunalen Träger und lokalen Akteurinnen und Akteure in Bezug auf die (Weiter-)Entwicklung und Umsetzung ihrer "Partnerschaft für Demokratie", in der Aufbauund Ablauforganisation – über die grundsätzliche Programmberatung der Regiestelle hinaus – vor Ort zu unterstützen. Dazu kann der kommunale Träger, i. d. R. das Federführende Amt, individuell, eigenverantwortlich und selbständig einen Coach bzw. eine Coachin beauftragen. Dieser Coach bzw. die Coachin soll den Ratsuchenden helfen, im lokalen/regionalen Akteursfeld der "Partnerschaft für Demokratie" kooperative und vertrauensvolle Beziehungen aufzubauen und zu pflegen, um gemeinsam konstruktiv und zielorientiert zu wirken. **.** 

Die Kommune als Träger der "Partnerschaft für Demokratie" wird direkte Auftraggeberin für das lokale Coaching und schließt unter Beachtung der vergaberechtlichen Bestimmungen den Vertrag selbständig ab.

Die Umsetzung des Coachings (Ziele, Verfahren, Bestimmungen etc.) ist im "Konzeptionellen Leitfaden für Beratung / Coaching in den , Partnerschaften für Demokratie<sup>14</sup> (in der jeweils aktuell gültigen Fassung) näher beschrieben.

# **2.6 Jugendforum**

Zur Stärkung der Beteiligung von jungen Menschen an der "Partnerschaft für Demokratie" wird ein Jugendforum eingerichtet. Dafür können vorhandene Strukturen, wie z. B. Jugendparlamente, Ju gendbeiräte und/oder Jugendringe genutzt bzw. konzeptionell weiterentwickelt werden. **.** 

Das Jugendforum wird von Jugendlichen selbst organisiert und geleitet. Dabei müssen – soweit vorhanden – unterschiedliche lokale Jugendszenen, die den zivilgesellschaftlichen Normen (De mokratie, Gewaltfreiheit, Respekt, …) verpflichtet sind, repräsentativ vertreten sein. Die Einbezie hung von Jugendlichen im Sinne des Abschnittes 4.8 "Gender-, Diversity Mainstreaming und Inklusion als Leitprinzipien" ist zu gewährleisten. 1 1 **.** 

Es wird empfohlen, dass sich das Jugendforum ein Statut/eine Geschäftsordnung gibt.

Das Jugendforum ist im Begleitausschuss angemessen personell und mit Stimmrecht vertreten. Es liefert eigene Beiträge zur Ausgestaltung der "Partnerschaft für Demokratie".

Die Verwendung der bereitgestellten Mittel des Jugendfonds wird durch einen Träger dieses Fonds verantwortet. Eine fachliche Begleitung der Akteurinnen und Akteure des Jugendforums wird emp fohlen; dies kann die Koordinierungs- und Fachstelle im Rahmen ihrer Funktion in den "Partnerschaften für Demokratie" übernehmen (s. o. 2.3). Sollte in der betreffenden "Partnerschaft für Demokratie" die Begleitung des Jugendforums bzw. die Verwaltung des/der Fonds nicht gleichzeitig bei der Koordinierungs- und Fachstelle angesiedelt sein, so sind in angemessenem Umfang dafür auch entsprechende Mittel aus dem Zuschussbereich "Partizipation, Vernetzung, Öffentlichkeitsarbeit und Coaching" (s. o. 2.5) verwendbar. **.**  $\ddot{\phantom{a}}$ **.** ֚֚֡

Eine Verwendung von Fondsmitteln hierfür ist nicht möglich.

# **3. Zielgruppen**

Die anzusprechenden Zielgruppen leiten sich aus den regionalen Erfordernissen, Ressourcen und Zielstellungen ab. Zielgruppen der "Partnerschaft für Demokratie" und ihrer Einzelmaßnahmen können daher sein:

- Kinder;
- Jugendliche bis 27 Jahre (§ 7 I Nr. 3 SGB VIII);
- Eltern und andere Erziehungsberechtigte;
- Erzieherinnen und Erzieher, Lehrerinnen und Lehrer, andere pädagogische Fachkräfte;
- Multiplikatorinnen und Multiplikatoren sowie engagierte Bürgerinnen und Bürger;
- Lokal einflussreiche staatliche und zivilgesellschaftliche Akteurinnen und Akteure.

# **4. Voraussetzungen, Art und Umfang der Förderung**

# **4.1 Allgemeine Fördergrundsätze**

Das Bundesprogramm "Demokratie leben! Aktiv gegen Rechtsextremismus, Gewalt und **Menschenfeindlichkeit"** dient nicht der Reduzierung von Länderausgaben oder kommunalen Ausgaben. Im Antrag sind Abgrenzungen zu in der Region bereits existierenden Maßnahmen und die Alleinstellungsmerkmale des geplanten Vorhabens darzustellen.

Grundsätzlich gelten als Orientierung für die Förderung im Bundesprogramm die Richtlinien über die Gewährung von Zuschüssen und Leistungen zur Förderung der Kinder- und Jugendhilfe durch den Kinder- und Jugendplan des Bundes (RL-KJP) vom 29.09.2016 (GMBl Nr. 41 vom 12.10.2016, S. 801).

Nicht gefördert werden insbesondere Maßnahmen, die nach Inhalt, Methodik und Struktur über wiegend schulischen Zwecken, dem Hochschulstudium, der Berufsausbildung außerhalb der Ju gendsozialarbeit, dem Breiten- und Leistungssport, der religiösen oder weltanschaulichen Erzie hung, der parteiinternen oder gewerkschaftsinternen Schulung, der Erholung oder der Touristik dienen, Maßnahmen mit agitatorischen Zielen sowie Maßnahmen des internationalen Jugend- und Fachkräfteaustausches, wenn sie zu den Aufgabenbereichen von binationalen Jugendwerken ge  $\ddot{\phantom{0}}$ **. . .** 

hören und der Art nach von diesen gefördert werden können sowie Maßnahmen, die zu den origi nären Aufgaben des Kinder- und Jugendplanes gehören und ebenfalls der Art nach von diesen gefördert werden können. Darüber hinaus werden keine Maßnahmen gefördert, die ihrem Charak ter nach durch das Asylbewerberleistungsgesetz (AsylbLG) und/oder durch länderspezifische Re gelungen abgedeckt werden. **.**  $\ddot{\phantom{0}}$ **.** 

Die Träger der geförderten Einzelmaßnahmen haben sich zur freiheitlich-demokratischen Grund ordnung zu bekennen und eine den Zielen des Grundgesetzes förderliche Arbeit zu gewährleisten. Näheres wird im Zuwendungsbescheid geregelt. **.** 

Über die Gewährung der Zuwendung entscheidet das für das Programm zuständige Bundesministerium im Rahmen der zur Verfügung stehenden Haushaltsmittel nach pflichtgemäßem Ermessen. Mit der Bewilligung und Umsetzung wird die Regiestelle im BAFzA beauftragt. Ein Rechtsanspruch auf eine Förderung besteht nicht.

Bei der Förderung wird die Eigenständigkeit des Zuwendungsempfängers gewahrt. Bei allen Veröf fentlichungen ist in geeigneter Weise auf eine Förderung im Rahmen des Programms "Demokra**tie leben! Aktiv gegen Rechtsextremismus, Gewalt und Menschenfeindlichkeit"** hinzuweisen. Die Logos des BMFSFJ sowie des Bundesprogramms sind gemeinsam mit dem entsprechenden Förderzusatz an geeigneter Stelle sichtbar und nach den gültigen Regelungen zum Corporate De sign anzubringen. Näheres regelt der Zuwendungsbescheid.  $\ddot{\phantom{a}}$ **.** 

Der Zuwendungsempfänger wird verpflichtet, in geeigneter Art und Weise Öffentlichkeitsarbeit zu betreiben und eine Abschlussdokumentation zu den Erfahrungen und Ergebnissen aus der Umset zung der "Partnerschaft für Demokratie" zu erstellen.  $\ddot{\phantom{0}}$ 

Der Zuwendungsempfänger wird verpflichtet, dem BMFSFJ sowie dem BAFzA das einfache und räumlich, zeitlich und inhaltlich unbeschränkte Nutzungsrecht an allen urheberrechtlich geschütz ten Arbeitsergebnissen einzuräumen. Dies gilt auch bei gemeinsamer Förderung mehrerer öffentli cher Zuwendungsempfänger.  $\overline{\phantom{a}}$ **.** 

# **4.2 Zuwendungsempfänger**

Erstempfänger der Bundesmittel für die Förderung der "Partnerschaften für Demokratie" sind kommunale Gebietskörperschaften.

Als **Letztempfänger** – Zuwendungsempfänger für die Umsetzung der Koordinierungs- und Fach stelle sowie verantwortliche Träger für Einzelmaßnahmen im Rahmen der Fonds und im Bereich der Partizipations-, Vernetzungs- und Öffentlichkeitsarbeit – kommen grundsätzlich nichtstaatliche Organisationen, mit Ausnahme des Coachings (s. u. 2.5), in Betracht, die nachfolgende Bedingun gen erfüllen: **. .** 

- a) Erfüllung der fachlichen Voraussetzungen für das geplante Projekt und entsprechende Er fahrungen in der Thematik des Programms;  $\ddot{\phantom{a}}$
- b) Sicherung einer ordnungsgemäßen Geschäftsführung, insbesondere Beachtung der Grundsätze ordnungsgemäßer Buchführung (GoB) im Rahmen des Rechnungswesens;
- c) Gewähr für eine zweckentsprechende, wirtschaftliche und sparsame Verwendung der För dermittel sowie bestimmungsgemäßer Nachweis derselben; **.**
- d) Nachweis der Gemeinnützigkeit gemäß §§ 51ff. Abgabenordnung (AO), ersatzweise zu **.**

nächst der Nachweis der Stellung eines Antrags auf Anerkennung der Gemeinnützigkeit gemäß §§ 51ff. AO bzw. grundsätzliche Vereinbarkeit des Gesellschaftervertrags / der Sat zung mit den Anforderungen der Gemeinnützigkeit; **.** 

e) Gewähr für die Nichtvornahme von Insichgeschäften und Mehrvertretungen nach Maßgabe des § 181 BGB in allen Belangen mit Bezug zur Projektdurchführung im Rahmen des Bun desprogramms "Demokratie leben!". **.** 

Anhaltspunkt für die Nichtvornahme von Insichgeschäften und Mehrvertretungen ist die Nichtgestattung von Insichgeschäften und Mehrvertretungen in rechtlichen Grundlagendo kumenten (Gesellschaftsvertrag, Vereinssatzung, etc.) und in bestehenden Verträgen zur Ausgestaltung organschaftlicher Vertretungen (Geschäftsführervertrag, Anstellungsvertrag von Vereinsvorständen, etc.). Als Gestattung gelten auch solche Vorgaben in den vorbe zeichneten Dokumenten, welche die Vornahme von Insichgeschäften und Mehrvertretun gen zwar nicht unmittelbar gestatten, jedoch die Option beinhalten, die Gestattung durch weitere Zwischenschritte zu erlauben (Beispiel: "Jedem Vorstandsmitglied kann Befreiung von den Beschränkungen des § 181 BGB erteilt werden")<sup>2</sup>. 1 **. .** 

Werden im Zuschussbereich der Fonds bestimmte Initiativen gefördert, die keine juristischen Per sonen sind, bspw. Interessengemeinschaften, Bürgerbündnisse, Aktionskreise u. ä., ist grundsätz lich der Träger des Fonds (z. B. die Koordinierungs- und Fachstelle, der Jugendring bzw. ein ge eigneter freier Träger der Jugendhilfe) im Sinne der anzuwendenden Verwaltungsvorschriften und als Empfänger der Bundesmittel unmittelbar für deren zweckentsprechende Verwendung verant wortlich. Genauere Verfahrensregeln sind im Rahmen der kommunalen Verantwortung festzulegen und ggf. mit der Regiestelle abzustimmen.  $\ddot{\phantom{a}}$ **. .**  $\ddot{\phantom{0}}$ 

## **4.3 Fördervoraussetzungen**

Im Rahmen dieser Leitlinie werden strukturelle Elemente und Einzelmaßnahmen in der Entwicklung, Implementierung und Umsetzung sowie der nachhaltigen Sicherung der "Partnerschaft für Demokratie" gefördert, entsprechend der allgemeinen inhaltlichen Grundsätze unter Abschnitt 2.1. Voraussetzungen für die Förderung sind die Zusätzlichkeit und der Innovationsgehalt des bean tragten Vorhabens oder – unter quantitativen und qualitativen Gesichtspunkten – eine erhebliche Ausweitung bisheriger Aktivitäten, die eine Einordnung als neue, noch nicht begonnene Maßnah me rechtfertigen. 1 **.** 

Weitere Voraussetzung für eine Förderung ist die Erbringung von Eigenanteilen durch die Kom munen: Eigenanteile sind die Bereitstellung von Personal sowie von Sachmitteln innerhalb der Kommunalverwaltung für die Steuerung der "Partnerschaft für Demokratie" (Federführung in der Projektumsetzung sowie verantwortliche Beantragung, Verwendung und Abrechnung der Bun desmittel u. a. m.). Dafür müssen mindestens 0,5 Vollzeitäquivalente (VZÄ) zur Verfügung gestellt werden. **.** 1

Ist in Ausnahmefällen die Ansiedlung der einzurichtenden Koordinierungs- und Fachstelle in der kommunalen Verwaltung selbst, bspw. im Federführenden Amt, vorgesehen, muss weiteres kom **.** 

<sup>&</sup>lt;sup>2</sup> Absatz zuletzt geändert am 16.05.2018 in Abweichung von der Fassung der Förderleitlinie vom 13.09.2017.

munales Personal mit mindestens 0,5 VZÄ und einer Eingruppierung mindestens in die Entgelt gruppe 9 nach TVÖD zur Verfügung gestellt werden<sup>3</sup>.  $\ddot{\phantom{a}}$ 

Es werden kommunale Gebietskörperschaften ab einer Größe von 20.000 Einwohnerinnen und Einwohnern gefördert.

Ab dem zweiten Förderjahr ist die Förderung der lokalen "Partnerschaft für Demokratie" von einer Mitfinanzierung durch die Kommune (Eigenmittel) bzw. der Einbringung von Drittmitteln abhängig und zwar wie folgt:

- • zweites und drittes Förderjahr: 5.000 Euro / Jahr
- • ab dem vierten Förderjahr: 10.000 Euro / Jahr

Darüber hinaus ist eine grundsätzliche Mitfinanzierung der lokalen "Partnerschaft für Demokratie" aus Mitteln der Kommunen, Länder, anderer Bundesressorts, der EU und/oder anderen Drittmitteln ausdrücklich erwünscht.

## **4.4 Förderungsart**

Die Zuwendungen werden als Projektförderung auf der Grundlage des § 44 in Verbindung mit § 23 der Bundeshaushaltsordnung (BHO) sowie der Allgemeinen Verwaltungsvorschriften (VV) zu § 44 BHO zur Deckung von notwendigen Ausgaben des Zuwendungsempfängers für einzelne, abgegrenzte Projektvorhaben gewährt.

## **4.5 Finanzierungsarten**

Die Zuwendungen werden grundsätzlich als Anteilsfinanzierung in Form von nicht rückzahlbaren Zuschüssen gewährt. Eine Zuwendung in Form einer Festbetragsfinanzierung ist ausgeschlossen.

## **4.6 Dauer, Höhe und Umfang der Förderung**

Im Rahmen des Bundesprogramms "Demokratie leben!" ist die Förderung von lokalen bzw. regionalen "Partnerschaften für Demokratie" bis zu einer Höhe von 100.000,00 € an Bundesmitteln möglich. Unter Berücksichtigung der einzubringenden Eigen- bzw. Drittmittel (s. u. 4.3) ergibt sich dadurch eine Förderung von: **.** 

- • Personal- und Sachausgaben der verwaltungsexternen **Koordinierungs- und Fachstelle** bei einem freien Träger in Höhe von bis zu 45.000 € an Bundesmitteln pro Kalenderjahr;
- • einem **Aktions- und Initiativfonds** zur Umsetzung von Einzelmaßnahmen in Höhe von mindestens
	- o 20.000 € im ersten Förderjahr
	- $\circ$  24.000 € im zweiten und dritten Förderiahr
	- o 28.000 € ab dem vierten Förderjahr

<sup>&</sup>lt;sup>3</sup> Da durch die Ausweitung der Aufgaben der (externen) Koordinierungs- und Fachstelle (s. u. 2.3) sowie einer Bundesförderung in Höhe von 45.000 € (s. u. 4.6) die Annahme einhergeht, dass damit mehr als 0,5 VZÄ bereitgestellt werden können, soll dies in Analogie praktisch auch auf die kommunal intern angesiedelten Koordinierungs- und Fachstellen zutreffen. j

- einem **Jugendfonds** zur Umsetzung von Einzelmaßnahmen in Höhe von mindestens
	- o 5.000 € im ersten Förderjahr
	- $\circ$  6.000 € im zweiten und dritten Förderiahr
	- o 7.000 € ab dem vierten Förderjahr, unter der Voraussetzung, dass die partizipative Beteiligung von Jugendlichen konzeptionell und praktisch sichergestellt wird;
- • Ausgaben für **Partizipation, Vernetzung, Öffentlichkeitsarbeit und Coaching** in Höhe von bis zu 10.000 € an Bundesmitteln pro Förderjahr.

**Die Dauer der Förderung ist bis zum 31. Dezember 2019 begrenzt.** Die Bewilligung der Bun desmittel erfolgt kalenderjährlich. Die für das jeweilige Förderjahr bewilligten Bundesmittel sind nicht in Folgejahre übertragbar und stehen nur für Ausgaben im betreffenden Haushaltsjahr zur Verfügung. 1

## **4.7 Formblätter / Internet**

Für die der Regiestelle im BAFzA vorzulegenden Interessenbekundungen, Projektanträge, Mittel anforderungen, Verwendungsnachweise und weiteren Mitteilungen sind die vorgegebenen Formu lare der Regiestelle des Programms verbindlich. **. .** 

Das Programm verfügt über eine eigene Website unter:

www.demokratie-leben.de

auf der alle programmrelevanten Informationen bereitgestellt werden.

## **4.8 Gender-, Diversity Mainstreaming und Inklusion als Leitprinzipien**

Gender Mainstreaming ist eine politische Strategie, die die Anliegen und Erfahrungen von Frauen und Mädchen ebenso wie die von Männern und Jungen in die Planung, Durchführung, Überwa chung und Auswertung der Maßnahmen selbstverständlich einbezieht. Dazu ist Diversity als Men schenrechtsansatz zu beachten, der vielfältige, komplexe Lebenslagen und Erfahrungen anerkennt und auf gleiche Teilhabechancen und Rechte abzielt. Ansätze zur Förderung von Inklusion als Voraussetzung für Diversity Mainstreaming sollen jedem Menschen die Möglichkeit geben, sich an allen relevanten gesellschaftlichen Prozessen zu beteiligen – und zwar unabhängig von individuel len Fähigkeiten, kultureller, ethnischer wie sozialer Herkunft, Religion, Geschlecht oder Alter.  $\ddot{\phantom{0}}$ **.** 1

Für die zu fördernden Projekte bedeutet dies, die Entwicklung, Organisation, Implementierung und Evaluierung von Entscheidungsprozessen, Beteiligungsformen und Maßnahmen so zu betreiben, dass in jedem Bereich und auf allen Ebenen die Ausgangsbedingungen und deren Auswirkungen für jede und jeden Einzelnen berücksichtigt werden.

Gender-, Diversity Mainstreaming und Inklusion sind als leitende Prinzipien grundlegend für die Umsetzung des Programms "Demokratie leben! Aktiv gegen Rechtsextremismus, Gewalt und **Menschenfeindlichkeit"** und somit auch Bestandteil der Programmevaluation und wissenschaftli chen Auswertung. **.** 

# **4.9 Nebenbestimmungen / Ausnahmeklausel**

Der Förderung liegen ergänzend die Bundeshaushaltsordnung (BHO) und die Verwaltungsvor schriften zur Bundeshaushaltsordnung (VV-BHO) einschließlich der Allgemeinen Nebenbestim mungen zur Projektförderung an Gebietskörperschaften (ANBest-Gk) und der Allgemeinen Ne benbestimmungen zur Projektförderung (ANBest-P) zugrunde. **. . .** 

Die Regiestelle im BAFzA kann in besonderen begründeten Ausnahmefällen und nach vorheriger Zustimmung durch das Bundesministerium von den Leitlinien zu diesem Programm abweichen.

# **5. Verfahren**

## **5.1 Interessenbekundungsverfahren**

Interessenbekundungen können – nach Aufforderung, bspw. im Rahmen einer Ausschreibung zu einem geplanten Förderverfahren – beim

## **Bundesamt für Familie und zivilgesellschaftliche Aufgaben Regiestelle "Demokratie leben!" – Standort Berlin Referat 305 Auguste-Viktoria-Str. 118 14193 Berlin**

eingereicht werden.

Näheres zu Zeitraum und Verfahren wird ggf. unter "www.demokratie-leben.de" veröffentlicht.

## **5.2 Auswahlverfahren**

Die im Rahmen des Interessenbekundungsverfahrens eingereichten Vorschläge zur Förderung einer lokalen "Partnerschaft für Demokratie" werden im Zuge der Datenverarbeitung in der Regiestelle intern statistisch erfasst und gespeichert.

Diese Vorschläge werden auf Vollständigkeit der einzureichenden Unterlagen geprüft, nach einem festgelegten Bewertungsraster vorbewertet und fachlich begutachtet. Die abschließende Entschei dung trifft das Bundesministerium. **.** 

# **5.3 Antragsverfahren**

Die ausgewählten Kommunen werden zeitnah nach der Entscheidung über ihre Interessenbekun dung zur Antragstellung aufgefordert. Interessenten, die keine Berücksichtigung finden konnten, werden ebenfalls zeitnah informiert. 1

Die ausgewählten Kommunen werden zur Einreichung eines detaillierten Förderantrags unter Nut zung der dazu vorgegebenen Formulare (s. u. 4.7) beim  $\ddot{\phantom{a}}$ 

> **Bundesamt für Familie und zivilgesellschaftliche Aufgaben**  Regiestelle "Demokratie leben!" - Standort Schleife **Referat 304 Spremberger Str. 31 02959 Schleife**

aufgefordert. Die Regiestelle berät die Antragsteller telefonisch, per E-Mail oder in einem persönli chen Beratungsgespräch. **.** 

Die ausgewählten Kommunen können jährlich im Herbst einen Förderantrag für das Folgejahr – nach den entsprechenden Vorgaben der Regiestelle – stellen. Dieser Folgeantrag beinhaltet auch einen (Ergebnis-)Berichtsteil zum jeweils aktuell laufenden Förderjahr, der u. a. als Prüf- und Be wertungsgrundlage dient. Näheres regelt der Zuwendungsbescheid. **.** 

# **5.4 Bewilligungsverfahren**

Die Regiestelle im BAFzA bewilligt auf der Grundlage der Entscheidung des BMFSFJ den ausge wählten Kommunen Bundesmittel im Rahmen der zur Verfügung stehenden Fördermittelkontingen te für das jeweilige Haushaltsjahr. Die Bewilligungen erfolgen durch schriftlichen Zuwendungsbe scheid. 1 **. .** 

Die Zuwendungsbescheide werden in der Regel für die Dauer eines Jahres erlassen. In den Kon zeptionen müssen daher klar abgrenzbare Arbeitsergebnisse für jedes bewilligte Jahr definiert sein. **.** 

Sofern eine gesicherte Ko-Finanzierung im Rahmen der Antragstellung nachgewiesen werden kann, auf deren Grundlage eine längerfristige Bewilligung möglich ist, kann der Bewilligungszeit raum im Zuwendungsbescheid mehrere Jahre umfassen. Die Jährlichkeit der zur Verfügung ge stellten Bundesmittel bleibt hiervon unberührt. **. .** 

Der Umfang der Fördermittelkontingente kann im Laufe des Haushaltsjahres nach Verfügbarkeit der Bundesmittel und Antragslage durch Festlegungen des BMFSFJ geändert werden.

# **5.5 Verwendungsnachweis**

Der Nachweis der bestimmungsgemäßen Verwendung der Zuwendung hat durch Vorlage eines Verwendungsnachweises, der aus einem **Sachbericht und einem zahlenmäßigen Nachweis**  besteht, zu erfolgen. Dem zahlenmäßigen Nachweis ist eine tabellarische Belegübersicht beizufü gen, in der die Ausgaben nach Art und zeitlicher Reihenfolge getrennt aufgelistet sind (Belegliste). **.** 

Der Verwendungsnachweis ist nach Nr. 6.1 der Anlage 3 zur VV Nr. 5.1 zu § 44 BHO (ANBest-Gk) innerhalb von einem Jahr nach Erfüllung des Zuwendungszwecks, spätestens jedoch ein Jahr nach Ablauf des Bewilligungszeitraumes durch die Kommune als Zuwendungsempfänger (Erst empfänger der Bundesmittel) vorzulegen. Hierzu werden durch die Regiestelle entsprechende Formblätter vorgegeben (s. u. 4.7).  $\ddot{\phantom{a}}$ 

Durch Unterschrift bestätigt der Zuwendungsempfänger, dass die Fördermittel für förderfähige Maßnahmen im Sinne des Programms verwendet worden sind, die Ausgaben notwendig waren, wirtschaftlich und sparsam verfahren worden ist und die Angaben mit den Büchern und den Bele gen übereinstimmen. **.** 

Auf die zwingende Notwendigkeit der kommunalen Erstprüfung (vgl. Nr. 7 2 ANBest-Gk) der ord nungsgemäßen Verwendung der Bundesmittel (s. u. 2.2) sei hier ausdrücklich verwiesen. Entspre chende Zeitkontingente bei den kommunalen Prüfeinrichtungen im Rahmen der o. g. Frist sind hierfür einzuplanen. Die kommunale Prüfeinrichtung hat über das Ergebnis der Prüfung einen Prüfvermerk zu verfassen und diesen als Teil des Verwendungsnachweises vorzulegen. 1 1

Die Gliederung des Sachberichtes wird vorgegeben. Er muss Aussagen zur Projektwirkung und zur Zielerreichung, einschließlich der Querschnittsziele enthalten. Im Sachbericht sind die Verwen dung der Zuwendung einerseits sowie die erzielten Ergebnisse andererseits im Einzelnen dar- und den vorgegebenen Zielen gegenüberzustellen (Erfolgskontrolle). Es ist auf die wichtigsten Positio nen des zahlenmäßigen Nachweises einzugehen und die Notwendigkeit und Angemessenheit der geleisteten Arbeit zu erläutern. Das BMFSFJ führt im Rahmen des Bundesprogramms und seiner Förderschwerpunkte eine begleitende Erfolgskontrolle durch. Entsprechende Termine und not wendige Berichte werden mit dem Zuwendungsbescheid geregelt. 1 **.** 1

Eine Anpassung der Ziele an geänderte Umstände ist innerhalb des Förderzeitraumes nur in Ab sprache mit der Regiestelle zulässig. **.** 

# **6. Qualitätssicherung**

## **6.1 Regiestelle**

Mit der Umsetzung des Bundesprogramms "Demokratie leben! Aktiv gegen Rechtsextremis**mus, Gewalt und Menschenfeindlichkeit"** ist die Regiestelle im BAFzA betraut. Sie hat die Auf gabe, die Implementierung des Programms sicherzustellen und zur Weiterentwicklung beizutra gen. Wichtige Bestandteile der Arbeit der Regiestelle sind dabei die nähere Programmausgestal tung, die Programmumsetzung sowie eine programmbezogene Öffentlichkeitsarbeit.  $\ddot{\phantom{a}}$  $\overline{\phantom{a}}$ 1

## **6.2 Qualitätssicherung, Monitoring, Evaluation und Transfer**

Die Sicherung der Qualität der Umsetzung der "Partnerschaften für Demokratie" ist als eine ständige begleitende Aufgabe der Zuwendungsempfänger und der Regiestelle des Programms zu be trachten. Die Regiestelle stellt im Auftrag und in enger Abstimmung mit dem Bundesministerium das zuwendungsrechtliche Monitoring sicher. **.** 1

Durch die Zuwendungsempfänger sind die erforderlichen Ressourcen und Informationen sicherzu stellen sowie effizient zu lenken und zu leiten, damit die gestellten Projektziele erreicht werden können und während der Durchführungsphase eine gezielte Steuerung im Sinne der Erreichung der Gesamtzielstellung möglich ist. Die Zuwendungsempfänger entwickeln und nutzen spezifische Systeme der Selbstevaluation und der Evaluation der Praxis seiner Tätigkeitsbereiche. Ziele, Pra xis und Zielerreichung sind regelmäßig zu prüfen. **.**  $\ddot{\phantom{0}}$ 

Die Zuwendungsempfänger sind darüber hinaus zur Teilnahme an qualitativen und quantitativen Erhebungen sowie ggf. Fachworkshops der Programmevaluation / wissenschaftlichen Begleitung verpflichtet. Näheres regelt der Zuwendungsbescheid. Der Zuwendungsempfänger verpflichtet sich ferner zur Teilnahme am programmweiten Transfer. Hierfür ist u. a. die Teilnahme an den durch das BAFzA angebotenen Veranstaltungen einzuplanen.

# **7. Inkrafttreten**

Die Leitlinie tritt vorbehaltlich der Verabschiedung des Haushaltsgesetzes 2018 und der Bereitstel lung von Haushaltsmittel in der erforderlichen Höhe zur Umsetzung des Bundesprogramms – wie im Regierungsentwurf enthalten – in Kraft. 1

## Gefördert vom

im Rahmen des Bundesprogramms

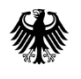

Bundesministerium für Familie, Senioren, Frauen und Jugend

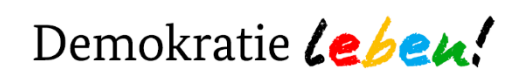

# **Ablauf der Antragsstellung im Programm Demokratie leben!**

1. Antrag mit Kalkulationsplan wird **unterschrieben** via E-Mail oder postalisch an die

Koordinierungs- und Fachstelle und das Federführende Amt versandt.

2. Der Projektträger erhält eine Eingangsbestätigung.

3. Die Koordinierungs- und Fachstelle sichtet den Antrag und gibt dem Projektträger ggf. Rückmeldung zu evtl. Optimierung/Änderung und weist dem Projektträger zugleich einen konkreten Ansprechpartner zu.

4. Der Projektantrag wird von der Koordinierungs- und Fachstelle an den Begleitausschuss weitergeleitet und der BGA tagt über die Bewilligung des eingereichten Projektes.

5. Die Projektträger werden mit einem Antwortschreiben über das Ergebnis informiert:

- Nachjustieren (Rücksprache mit der Fach- und Koordinierungsstelle)
- Bewilligung (Federführendes Amt)
- Ablehnung (Federführendes Amt)

Federführendes Amt: Kreisintegrationszentrum; Sandra Hecker; [integration@kreis-mettmann.de;](mailto:integration@kreis-mettmann.de) 02104 99 2185

Fach- und Koordinierungsstelle: Caritasverband für den Kreis Mettmann; Heiko Richartz; [demokratie-leben@caritas-mettmann.de;](mailto:demokratie-leben@caritas-mettmann.de) 02104 81 05 283

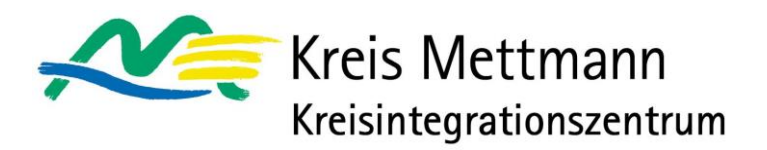

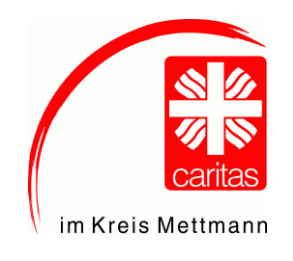

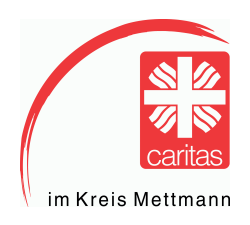

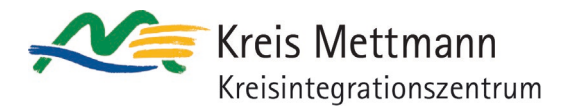

# **Antrag auf Fördermittel** aus dem Bundesprogramm "Demokratie leben!"

## **Vom Antragssteller auszufüllen!**

- 1. Bezeichnung des Einzelprojektes
- 2. Angaben zum Träger/Antragssteller Name der Organisation/des Vereines etc., Rechtsform, Anschrift, Telefon/E-Mail:
- 3. Zeichnungsberechtigte Person/Satzungsgemäße Vertretung Anrede/Titel, Name, Vorname, Funktion:

## 4. Ansprechperson

Anrede/ Titel, Name, Vorname, Anschrift, Postleitzahl, Stadt, Telefon/E-Mail:

## 5. Ausgangssituation

Welche konkrete Problemsituation gehen Sie mit Ihrem Projekt an? Welche Ursachen können Sie für das Problem benennen?

Gefördert vom

im Rahmen des Bundesprogramms

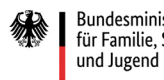

Bundesministerium<br>für Familie, Senioren, Frauen

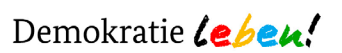

6. Nennen Sie bitte die wichtigsten Ziele, die Sie mit Ihrem Projekt erreichen wollen:

## 7. Beschreibung des Vorhabens

Bitte beschreiben Sie Ihre Projektidee und gehen Sie dabei insbesondere auf folgende Punkte ein: Konzeption der Idee, Handlungsfelder, Teilnehmerkreis, Zeit- und Maßnahmenplan, Öffentlichkeitsarbeit

## 8. Zielgruppe

Bitte definieren Sie die Hauptzielgruppe

9. Nennen Sie Kooperationspartner und deren geplante Mitwirkung im Projekt:

## 10. Nachhaltigkeit

Wird das Projekt nach der Förderung weiterbestehen? Wie wirkt das Projekt nach?

## 11. Kosten- und Finanzierungsplan

Füllen Sie bitte den in der Anlage beigefügten Kosten- und Finanzierungsplan aus

Anlage öffnen

Gefördert vom

im Rahmen des Bundesprogramms

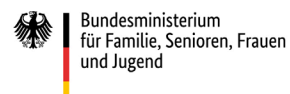

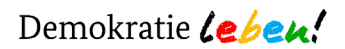

#### 12. Erklärung

Als satzungsgemäße Vertretung des Projektträgers bestätige ich, dass die Verpflichtung, die sich aus der Realisierung des Projektes ergeben, die Ziele des Bundesprogramms sowie den Leitfaden zur Antragsstellung, Öffentlichkeitsarbeit und zur Projektabrechnung zur Kenntnis genommen habe. Ich bestätige die Richtigkeit im vorliegenden Antrag gemachten Angaben und dass die zuständigen Projektpartner, die an den vorgeschlagenen Maßnahmen beteiligt sind, einverstanden sind. Die Höhe der tatsächlichen Förderung richtet sich nach den tatsächlichen Projektkosten, die durch Belege nachgewiesen werden müssen.

Vor- und Nachname der im juristischen Sinne verantwortlichen Person

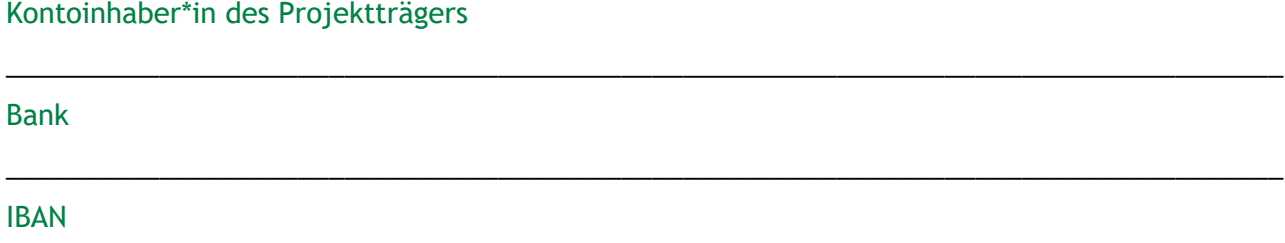

\_\_\_\_\_\_\_\_\_\_\_\_\_\_\_\_\_\_\_\_\_\_\_\_\_\_\_\_\_\_\_\_\_\_\_\_\_\_\_\_\_\_\_\_\_\_\_\_\_\_\_\_\_\_\_\_\_\_\_\_\_\_\_\_\_\_\_\_\_\_\_\_\_\_\_\_\_\_\_\_\_\_\_

\_\_\_\_\_\_\_\_\_\_\_\_\_\_\_\_\_\_\_\_\_\_\_\_\_\_\_\_\_\_\_\_\_\_\_\_\_\_\_\_\_\_\_\_\_\_\_\_\_\_\_\_\_\_\_\_\_\_\_\_\_\_\_\_\_\_\_\_\_\_\_\_\_\_\_\_\_\_\_\_\_\_\_

\_\_\_\_\_\_\_\_\_\_\_\_\_\_\_\_\_\_\_\_\_\_\_\_\_\_\_\_\_\_\_\_\_ \_\_\_\_\_\_\_\_\_\_\_\_\_\_\_\_\_\_\_\_\_\_\_\_\_\_\_\_\_\_\_\_\_\_\_\_\_\_\_\_ (Textfeld) (Textfeld)

Datum und Unterschrift Stempel/ Logo (falls vorhanden)

Bitte das ausgefüllte Formular vorab per E-Mail senden an: [integration@kreis-mettmann.de](mailto:integration@kreis-mettmann.de)

Formular senden

Den unterschriebenen Original-Antrag senden Sie postalisch bitte an: Kreisintegratonszentrum Mettmann, Sandra Hecker, Düsseldorfer Str.47, 40822 Mettmann

Formular drucken

Gefördert vom

im Rahmen des Bundesprogramms

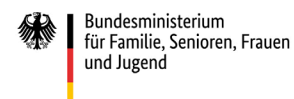

Demokratie Lebeu!

## Darstellung der **Gesamtfinanzierung / Kosten und Finanzierungsplan**

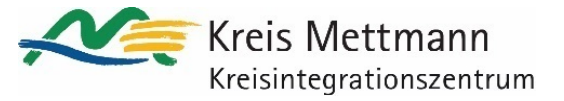

**Name des Projekts: Durchführungsort: Start: Ende:** 

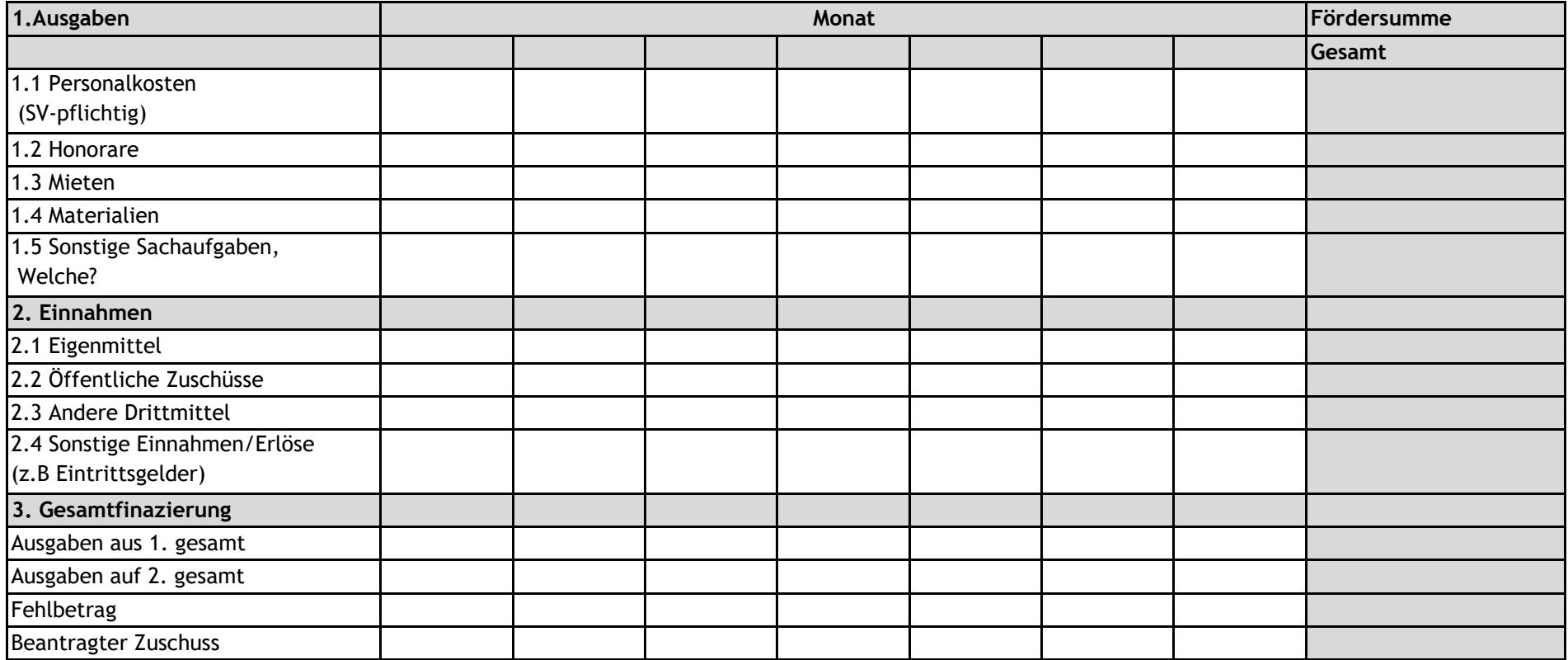

Ort, Datum, Unterschrift

Gefördert vom

im Rahmen des Bundesprogramms

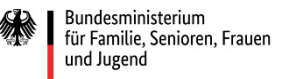

Demokratie Leben!

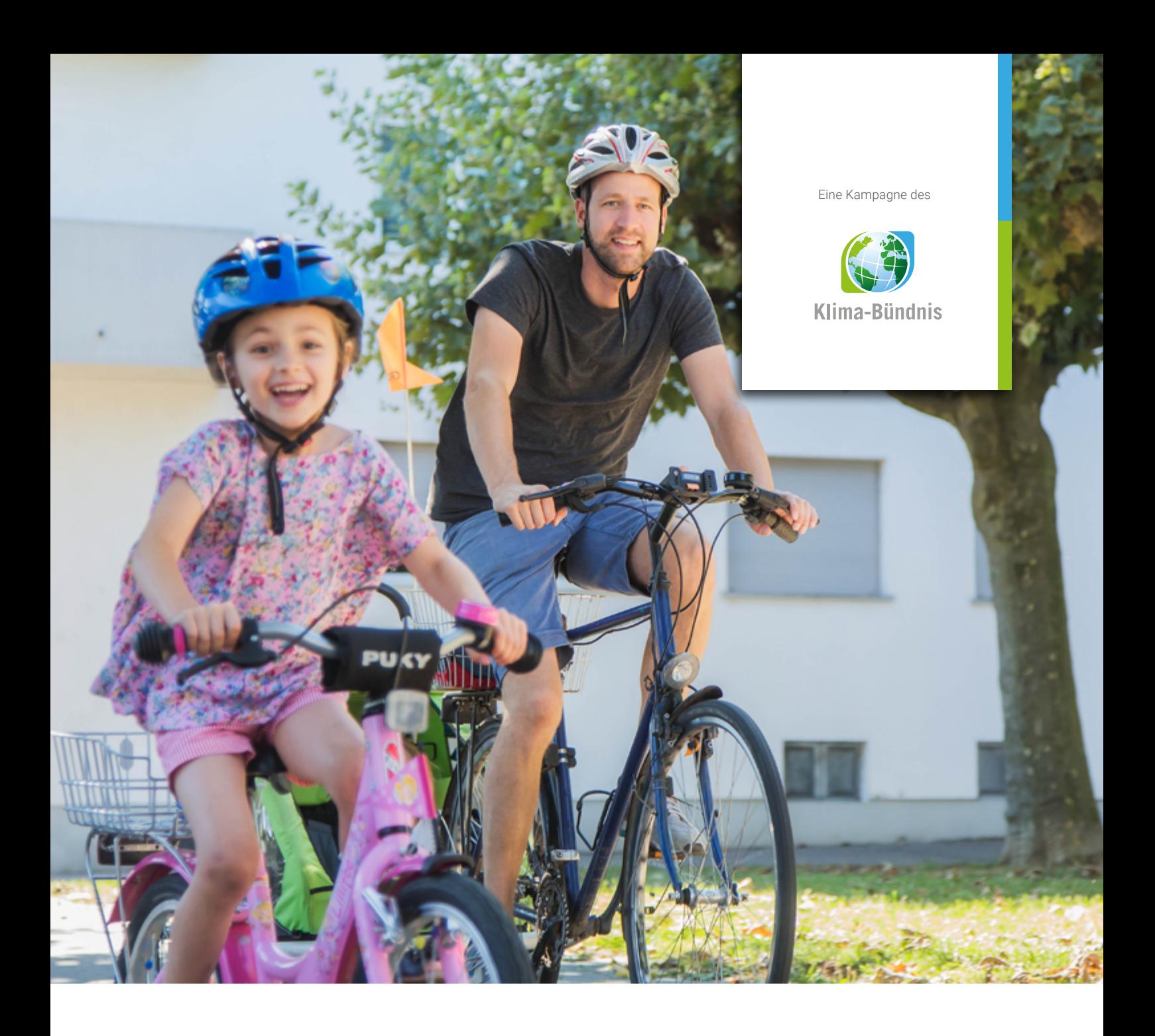

# **STADTRADELN 2019** Spielregeln

Stand: 13. Februar 2019

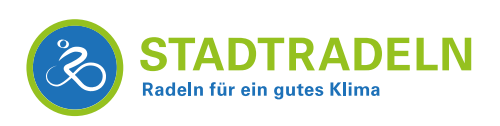

## **Ziele**

Privat und beruflich möglichst viele Kilometer mit dem Fahrrad zurücklegen für mehr Radförderung, mehr Klimaschutz und mehr Lebensqualität in den Kommunen – und letztlich Spaß beim Fahrradfahren haben!

## **Wann wird geradelt?**

Das STADTRADELN findet jährlich vom 1. Mai bis 30. September an 21 aufeinanderfolgenden Tagen statt. Wann es losgeht, bestimmt die Kommune selbst.

## **Wer kann mitmachen?**

Alle, die in der teilnehmenden Kommune wohnen, arbeiten, einem Verein angehören oder eine (Hoch)Schule besuchen.

# **Wie kann ich mitmachen?**

- Eine offizielle Anmeldung durch die Kommune (d. h. Stadt, Gemeinde, Landkreis/Region) ist Voraussetzung für die Teilnahme am STADTRADELN. Die lokalen Koordinator\*innen sind verantwortlich für die Vorbereitung und Durchführung des Wettbewerbs und ist die erste Anlaufstelle für Radelnde.
- Unter [stadtradeln.de/radlerbereich](https://www.stadtradeln.de/radlerbereich/) können sich alle Teilnehmenden registrieren, einem bereits vorhandenen Team ihrer Kommune beitreten oder ein eigenes Team gründen. Eine Person, die ein Team neu gründet, ist automatisch Team-Captain.
- "Teamlos" radeln geht nicht, denn Klimaschutz und Radförderung sind Teamarbeit aber schon zwei Personen sind ein Team! Alternativ kann dem "Offenen Team" beigetreten werden, das es in jeder Kommune gibt. Wer am Ende der Kilometer-Nachtragefrist noch keine aktiven Teammitglieder gefunden hat (entscheidend sind km-Einträge), rutscht automatisch ins Offene Team der Kommune.
- Zugelassen sind alle Fahrzeuge, die im Sinne der StVO als Fahrräder gelten (dazu gehören auch Pedelecs bis 250 Watt).

## **Wie funktioniert das Kilometersammeln?**

- Jeder Kilometer, der während der dreiwöchigen Aktionszeit mit dem Fahrrad zurückgelegt wird, kann online unter [stadtradeln.](https://www.stadtradeln.de) [de](https://www.stadtradeln.de) eingetragen oder direkt über die STADTRADELN-App getrackt werden. Radelnde ohne Internetzugang können der lokalen STADTRADELN-Koordination wöchentlich die Radkilometer per Kilometer-Erfassungsbogen melden. (Rad)Wettkämpfe und Trainings auf stationären Fahrrädern sind beim STADTRADELN ausgeschlossen.
- Wo die Radkilometer zurückgelegt werden ist nicht relevant, denn Klimaschutz endet an keiner Stadt- oder Landesgrenze.
- Es können auch erradelte Kilometer für mehrere Radelnde im selben Account eingetragen werden (z. B. für Familien, Schulklassen etc.). WICHTIG: Die genaue Anzahl an Personen, für die Kilometer eingetragen werden, muss angegeben werden.
- Wie detailliert die Kilometer erfasst werden (einzeln, täglich oder maximal jeweils zum Ende einer jeden STADTRADELN-Woche), liegt im Ermessen der Radelnden.
- Bis einschließlich zum letzten der 21 STADTRADELN-Tage können Teams gegründet oder sich einem Team angeschlossen werden. Nachträge der Kilometer sind ebenfalls möglich, solange sie innerhalb des 21-tägigen Aktionszeitraums erradelt wurden.
- Für registrierte Teilnehmende gibt es nach dem Aktionszeitraum eine siebentägige Nachtragefrist. Danach sind keine Einträge oder Änderungen mehr möglich!

# **Wer gewinnt beim STADTRADELN?**

- Das Klima-Bündnis prämiert in fünf Größenklassen die fahrradaktivsten Kommunalparlamente sowie Kommunen mit den meisten Radkilometern (absolut). In beiden Kategorien werden zudem die jeweils beste Newcomer-Kommunen je Größenklasse geehrt. Auf lokaler Ebene sind die teilnehmenden Kommunen angehalten, die fleißigsten Teams und/oder Radelnden vor Ort auszuzeichnen.
- Die Kommunen- und Teamergebnisse werden unter [stadtradeln.de/ergebnisse](https://www.stadtradeln.de/ergebnisse) bzw. auf der Unterseite der Kommunen veröffentlicht.

Weitere Infos und zur Registrierung unter [stadtradeln.de](https://www.stadtradeln.de). Spielregeln im Detail unter [stadtradeln.de/spielregeln-im-detail](https://www.stadtradeln.de/spielregeln-im-detail).

#### **Datenschutz und Haftung**

Die Teilnahme am STADTRADELN ist freiwillig und erfolgt auf eigene Gefahr. Der Rechtsweg ist ausgeschlossen. Die ausführliche Datenschutzerklärung zum STADTRADELN ist unter [stadtradeln.de/datenschutz](https://www.stadtradeln.de/datenschutz) zu finden.

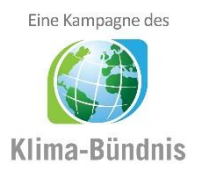

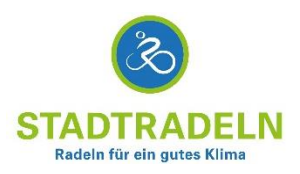

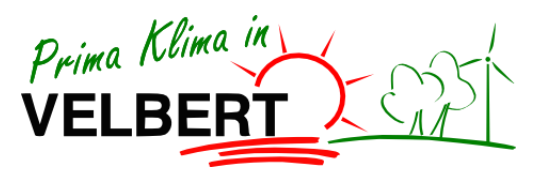

# **Spielregeln des Wettbewerbs 'STADTRADELN' für Schulen in Velbert (2019)**

## **Ziele des Stadtradelns**

- Innerhalb der dreiwöchigen Aktionsphase vom 12. Mai bis 01. Juni 2019 privat und beruflich möglichst viele Kilometer mit dem Fahrrad zurücklegen
- Mit dem Fahrrad als 'Null-Emissions-Fahrzeug' einen Beitrag zum Klimaschutz leisten und gleichzeitig etwas Gutes für die Lebensqualität in der Stadt und die eigene Gesundheit tun

## **Allgemeine Informationen zur Teilnahme**

- Schulklassen und das Lehrerkollegium können sich jeweils als Team anmelden. Eine Person fungiert als Teamkapitän oder Teamkapitänin und meldet sein bzw. ihr Team an. Aus dem Namen der Teams müssen die Schule und die Klasse deutlich hervorgehen.
- Als Teammitglieder können mitradeln:
	- o Bei Schulklassen: nur die Schüler und Schülerinnen einer Klasse
	- o Beim Team des Lehrerkollegiums: alle Mitarbeiter und Mitarbeiterinnen der Schule
	- o Eltern und Verwandte der Schulfamilie können natürlich ebenfalls mitradeln und Teams gründen. Die erradelten Kilometer dieser Teams zählen aber nicht zum Gesamtergebnis der vorherig genannten Teams.
- Teamkapitäne und Teammitglieder melden sich jeweils einzeln im Internet unter [www.stadtradeln.de/velbert](http://www.stadtradeln.de/velbert) bei seinem Team für die Aktion an (Registrierung).
- Die Registrierung ist ab 16 Jahren möglich. Sollten Schülerinnen oder Schüler jünger sein, ist vorher das (mündliche) Einverständnis der Eltern zur Teilnahme einzuholen.
- Die Teamkapitäne können bei der Suche nach Fehlanmeldungen in den Klassen- und Schulteams unterstützend tätig werden.

## **Erfassung der geradelten Kilometer**

- Während der Aktionsphase protokolliert jede Teilnehmerin und jeder Teilnehmer die geradelten Kilometer und gibt sie in den Online-Radelkalender unter [www.stadtradeln.de/velbert](http://www.stadtradeln.de/velbert) ein (erst aktiv ab dem 12. Mai). Hierfür muss man sich vorab (ab sofort möglich) mit Namen sowie E-Mail-Adresse auf der Stadtradeln-Internetseite der Stadt Velbert registrieren.
- Sind in einer Schulklasse mehrere Kinder oder Jugendliche ohne Internetzugang, können die Daten beispielsweise durch den Teamkapitän bzw. die Teamkapitänin eingetragen werden.
- Die Team- und Stadtergebnisse werden unter [www.stadtradeln.de](http://www.stadtradeln.de/) veröffentlicht. Die Leistungen der einzelnen Radlerinnen und Radler werden im Internet nicht dargestellt.
- Die Aktion Stadtradeln dauert 21 aufeinanderfolgende Tage. Es steht den Teilnehmerinnen und Teilnehmern frei, an welchen und wie viele Tage sie tatsächlich radeln. Man kann sich während des gesamten Aktionszeitraums anmelden und auch noch eine Woche rückwirkend (bis 08. Juni) Kilometer eintragen.
- Bei der Kilometereingabe wird die Ehrlichkeit der einzelnen Teilnehmer vorausgesetzt.

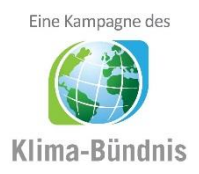

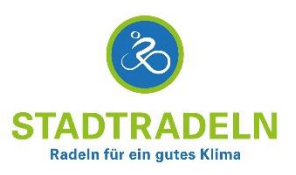

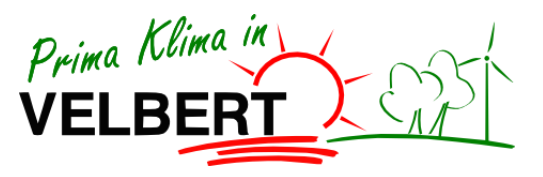

# **Spielregeln des Wettbewerbs 'STADTRADELN' für Schulen in Velbert (2019)**

## **Wichtige Termine und Hinweise**

- Zum Auftakt des Stadtradelns findet am Sonntag, 12. Mai eine Radtour aus Velbert über Wülfrath nach Haan statt. Treffpunkt ist um 12.15 Uhr der Zubringer zum Panoramaradweg am Freizeitpark an der Höferstraße, die Abfahrt startet um 12.30 Uhr. Interessierte Radler/Innen sind herzlich eingeladen, an der Tour teilzunehmen! (Dauer ca. 4 Stunden).
- Nach Beendigung des Stadtradelns (inklusive der Frist für die rückwirkende Eintragung bis zum 08. Juni) werden die Gewinner der Preise ermittelt bzw. ausgelost. Alle Gewinner werden zu einer Preisverleihung eingeladen (Pressetermin). Die Teilnahme ist an der Verleihung ist freiwillig.

## **Preise und Gewinnauslosung**

- Für die aktivsten Schulklassen stehen bisher folgende Preise zur Verfügung:
	- o 1. Gutschein für den Waldkletterpark in Langenberg (für eine ganze Klasse)
	- o 2. Geldprämie im Wert von 100 €
	- o 3. Geldprämie im Wert von 75 €
	- o 4. Geldprämie im Wert von 50 €
- Zudem werden unter allen Teilnehmern, die während des Aktionszeitraumes mindestens 50 Kilometer geradelt sind, weitere Preise verlost. Darunter fallen bisher beispielsweise:
	- o 10 x Warengutschein für das Möbelhaus Rehmann im Wert von jeweils 20 €
	- o 1 x Topeak Survival Gear Box Miniwerkzeug im Wert von 35 €
	- o 2 x Fahrrad Reinigungsset im Wert von je 50 €
	- o 1 x kostenlose Ausleihe eines E-Bikes von Juli bis Oktober 2019
	- o Warenwertgutscheine für Velberter Fahrradläden
- Änderungen der Preise oder der Zuteilungen sind möglich.

## **Datenschutz und Haftung**

- Alle gesammelten Daten werden ausschließlich für die Vorbereitung, Durchführung und Nachbereitung des Stadtradelns verwendet. Die Daten werden nicht für andere Zwecke bzw. an Dritte weitergegeben.
- Die Teilnahme an der Aktion Stadtradeln ist freiwillig und erfolgt auf eigene Verantwortung.

## **Ihr Ansprechpartner bei Rückfragen**

Herr Marian Osterhoff Klimaschutzmanager der Stadt Velbert Adresse: Thomasstraße 1, 42551 Velbert Raum: 076 Telefon: 02051-262621 E-Mail: marian.osterhoff@velbert.de